## Package 'geomedb'

July 15, 2020

## Type Package

Title Functions for Fetching 'GeOMe-db' Data

Version 2.0.1

Date 2020-06-26

## Description

The Genomic Observatory Metadatabase (GeOMe Database) is an open access repository for geographic and ecological metadata associated with sequenced samples. This package is used to retrieve GeOMe data for analysis. See <http://www.geomedb.org> for more information regarding GeOMe.

URL <http://www.geome-db.org>,

<https://github.com/biocodellc/fimsR-access>

BugReports <https://github.com/biocodellc/fimsR-access/issues>

License GPL-3

LazyData TRUE

Encoding UTF-8

Imports ape, httr, jsonlite

Depends utils

RoxygenNote 7.1.1

NeedsCompilation no

Author RJ Ewing [aut, cre], Eric Crandall [aut]

Maintainer RJ Ewing <rj@rjewing.com>

Repository CRAN

Date/Publication 2020-07-15 13:30:16 UTC

## <span id="page-1-0"></span>R topics documented:

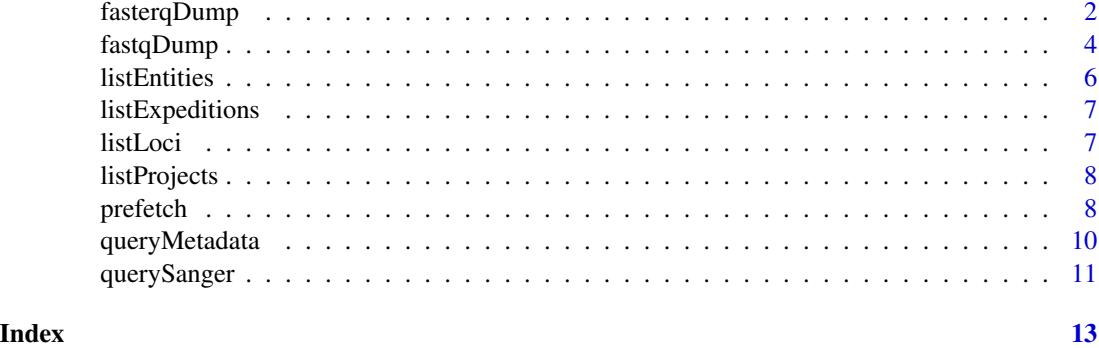

<span id="page-1-1"></span>fasterqDump *Download or convert fastq data from NCBI Sequence Read Archive using multiple threads*

## Description

'fasterqDump()' uses the SRAtoolkit command-line function 'fasterq-dump' to download fastq files from all samples returned by a [queryMetadata](#page-9-1) query of GEOME, when one of the entities queried was 'fastqMetadata'

## Usage

```
fasterqDump(queryMetadata_object, sratoolkitPath = "",
 outputDirectory = "./", arguments = "-p", filenames = "accessions",
  source = "sra", cleanup = FALSE, fasterqDumpHelp = FALSE)
```
## Arguments

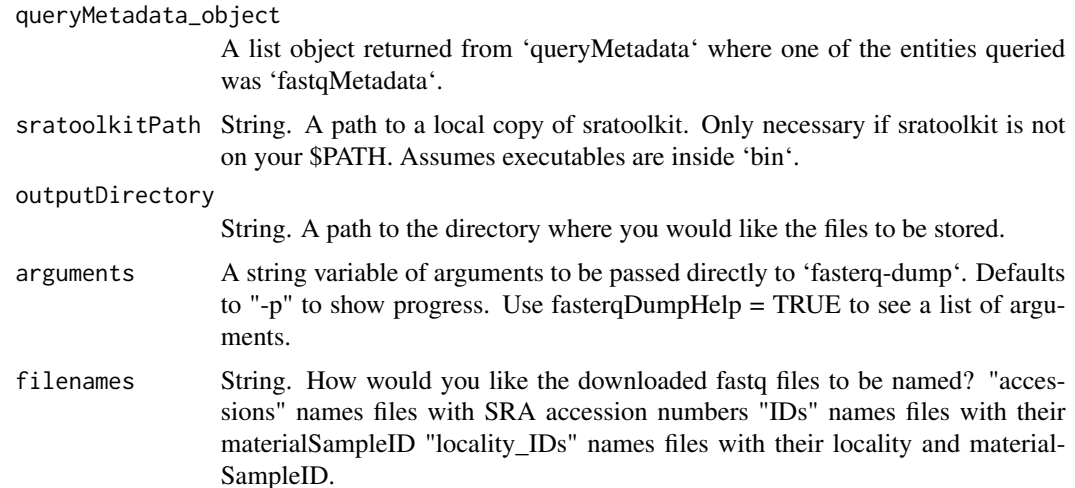

## <span id="page-2-0"></span>fasterqDump 3

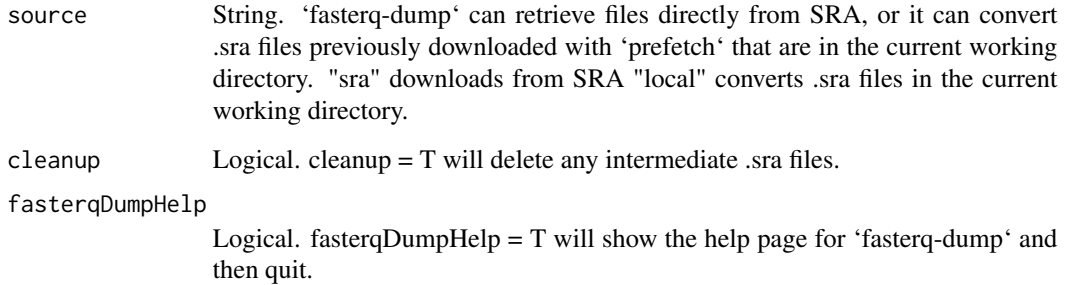

## Details

The 'fasterq-dump' tool uses temporary files and multi-threading to speed up the extraction of FASTQ from SRA-accessions. This function works best with sratoolkit functions of version 2.9.6 or greater. [SRAtoolkit](https://trace.ncbi.nlm.nih.gov/Traces/sra/sra.cgi?view=toolkit_doc) functions can (ideally) be in your \$PATH, or you can supply a path to them using the sratoolkitPath argument.

'fasterqDump()' downloads files to the current working directory unless a different one is assigned through outputDirectory.

Change the number of threads by adding "-e  $X$ " to arguments where  $X$  is the number of threads.

'fasterq-dump' will automatically split paired-end data into three files with:

- file\_1.fastq having read 1
- file\_2.fastq having read 2
- file.fastq having unmatched reads

'fasterqDump()' can then rename these files based on their materialSampleID and locality.

Note that 'fasterq-dump' will store temporary files in ~/ncbi/public/sra by default unless you pass "-t /path/to/temp/dir" to arguments. *Make sure to periodically delete these temporary files.*

## Value

This function will not return anything within r. It simply downloads fastq files. It will print command line stdout to the console, and also provide a start and end time and amount of time elapsed during the download.

## See Also

[https://trace.ncbi.nlm.nih.gov/Traces/sra/sra.cgi?view=toolkit\\_doc](https://trace.ncbi.nlm.nih.gov/Traces/sra/sra.cgi?view=toolkit_doc) to download precompiled executables for sratoolkit or https://github.com/ncbi/sra-tools/wiki/Building-and-Installing-from-S to install from source

This function will not work on Windows systems because fasterq-dump is not currently available for Windows. See [fastqDump](#page-3-1) if you use Windows. See [prefetch](#page-7-1) to download .sra files prior to converting them locally.

## Examples

```
## Not run:
# Run a query of GEOME first
acaoli <- queryMetadata(
   entity = "fastqMetadata",
   query = "genus = Acanthurus AND specificEpithet = olivaceus AND _exists_:bioSample",
    select=c("Event"))
#trim to 3 entries for expediency
acaoli$fastqMetadata<-acaoli$fastqMetadata[1:3,]
acaoli$Event<-acaoli$Event[1:3,]
# Download straight from SRA, naming files with their locality and materialSampleID
fasterqDump(queryMetadata_object = acaoli, filenames = "IDs", source = "sra")
# A generally faster option is to run prefetch first, followed by fasterqDump, with cleanup = T to
# remove the prefetched .sra files.
prefetch(queryMetadata_object = acaoli)
fasterqDump(queryMetadata_object = acaoli, filenames = "IDs", source = "local", cleanup = T)
```
## End(Not run)

<span id="page-3-1"></span>fastqDump *Download or convert fastq data from NCBI Sequence Read Archive in a single thread (Windows compatible)*

## **Description**

'fastqDump()' uses the SRAtoolkit command-line function 'fastq-dump' to download fastq files from all samples returned by a [queryMetadata](#page-9-1) query of GEOME, when one of the entities queried was 'fastqMetadata'

#### Usage

```
fastqDump(queryMetadata_object, sratoolkitPath = "",
 outputDirectory = ".". arguments = "-v --split-3",
  filenames = "accessions", source = "sra", cleanup = FALSE,
  fastqDumpHelp = FALSE)
```
## Arguments

```
queryMetadata_object
                  A list object returned from 'queryMetadata' where one of the entities queried
                  was 'fastqMetadata'.
sratoolkitPath String. A path to a local copy of sratoolkit. Only necessary if sratoolkit is not
                  on your $PATH. Assumes executables are inside 'bin'.
outputDirectory
                  String. A path to the directory where you would like the files to be stored.
```
<span id="page-3-0"></span>

## <span id="page-4-0"></span>fastqDump 5

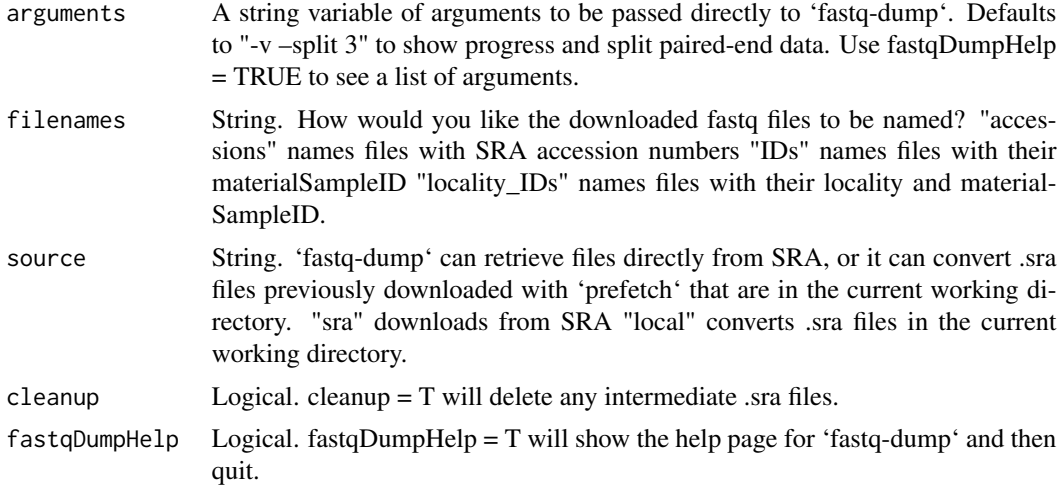

## Details

This function works best with sratoolkit functions of version 2.9.6 or greater. [SRAtoolkit](https://trace.ncbi.nlm.nih.gov/Traces/sra/sra.cgi?view=toolkit_doc) functions can (ideally) be in your \$PATH, or you can supply a path to them using the sratoolkitPath argument.

'fastqDump()' downloads files to the current working directory unless a different one is assigned through outputDirectory.

'fastq-dump' will automatically split paired-end data into three files with:

- file\_1.fastq having read 1
- file\_2.fastq having read 2
- file.fastq having unmatched reads

## Value

This function will not return anything within r. It simply downloads fastq files. It will print command line stdout to the console, and also provide a start and end time and amount of time elapsed during the download.

## See Also

[https://trace.ncbi.nlm.nih.gov/Traces/sra/sra.cgi?view=toolkit\\_doc](https://trace.ncbi.nlm.nih.gov/Traces/sra/sra.cgi?view=toolkit_doc) to download pre-

compiled executables for sratoolkit or https://github.com/ncbi/sra-tools/wiki/Building-and-Installing-from-S to install from source

See [prefetch](#page-7-1) to download .sra files prior to converting them locally. This two step process works faster than just using 'fastqDump()'. See [fasterqDump](#page-1-1) for a faster, multithreaded version of 'fastq-Dump()' that does not work on Windows.

```
## Not run:
# Run a query of GEOME first
acaoli <- queryMetadata(
```

```
entity = "fastqMetadata",
   query = "genus = Acanthurus AND specificEpithet = olivaceus AND _exists_:bioSample",
   select=c("Event"))
#trim to 3 entries for expediency
acaoli$fastqMetadata<-acaoli$fastqMetadata[1:3,]
acaoli$Event<-acaoli$Event[1:3,]
# Download straight from SRA, naming files with their locality and materialSampleID
fastqDump(queryMetadata_object = acaoli, filenames = "locality_IDs", source = "sra")
# A generally faster option is to run prefetch first, followed by fastqDump, with cleanup = T to
# remove the prefetched .sra files.
prefetch(queryMetadata_object = acaoli)
fastqDump(queryMetadata_object = acaoli, filenames = "IDs", source = "local", cleanup = T)
## End(Not run)
```
listEntities *Get a list of entities (i.e. tables) available to query*

## Description

Get a list of entities (i.e. tables) available to query

#### Usage

```
listEntities(projectId = NA)
```
## Arguments

projectId (optional) The project to fetch entities for. If not provided, the network entities will be returned.

```
## Not run:
entities <- listEntities(projectId)
entities <- listEntities()
## End(Not run)
```
<span id="page-5-0"></span>

<span id="page-6-0"></span>listExpeditions *Get a list of expeditions for a GEOME project*

## Description

Get a list of expeditions for a GEOME project

## Usage

listExpeditions(projectId)

## Arguments

projectId The project to list expeditions for.

## Examples

## Not run: expeditions <- listExpeditions(projectId)

## End(Not run)

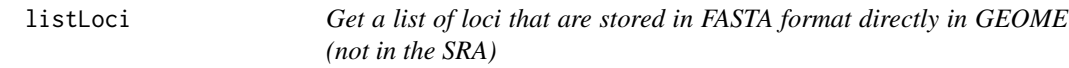

## Description

Get a list of loci that are stored in FASTA format directly in GEOME (not in the SRA)

## Usage

listLoci()

## Examples

```
## Not run:
markers <- listLoci()
```
## End(Not run)

<span id="page-7-0"></span>

## Description

Get a list of projects in GEOME

## Usage

listProjects()

## Examples

## Not run: projects <- listProjects()

## End(Not run)

<span id="page-7-1"></span>prefetch *Download data from NCBI Sequence Read Archive in .sra format using FASP or HTTPS protocols*

## Description

'prefetch()' uses the SRAtoolkit command-line function 'prefetch' to download .sra files from all samples returned by a [queryMetadata](#page-9-1) query of GEOME, when one of the entities queried was 'fastqMetadata'

## Usage

```
prefetch(queryMetadata_object, sratoolkitPath = "",
 outputDirectory = ".", arguments = "-p 1", prefetchHelp = FALSE)
```
## Arguments

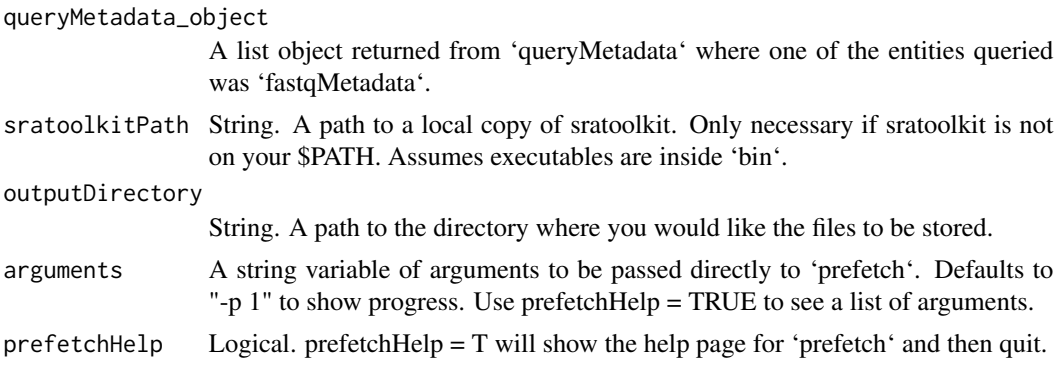

#### <span id="page-8-0"></span>prefetch 9

## Details

This function works best with SRAtoolkit functions of version 2.9.6 or greater. [SRAtoolkit](https://trace.ncbi.nlm.nih.gov/Traces/sra/sra.cgi?view=toolkit_doc) functions can (ideally) be in your \$PATH, or you can supply a path to them using the sratoolkitPath argument.

It downloads files to the current working directory unless a different one is assigned through outputDirectory.

'prefetch' will automatically use the Fast and Secure Protocol (FASP) in the [Aspera Connect](https://downloads.asperasoft.com/connect2/) package if the 'ascp' executable is in your \$PATH. Otherwise it will use HTTPS.

You can alternatively pass the path to 'ascp' by using arguments="-a path/to/ascp"

## Value

This function will not return anything within r. It simply downloads .sra files. It will print command line stdout to the console, and also provide a start and end time and amount of time elapsed during the download.

## See Also

[https://trace.ncbi.nlm.nih.gov/Traces/sra/sra.cgi?view=toolkit\\_doc](https://trace.ncbi.nlm.nih.gov/Traces/sra/sra.cgi?view=toolkit_doc) to download precompiled executables for sratoolkit or https://github.com/ncbi/sra-tools/wiki/Building-and-Installing-from-S to install from source

Use 'prefetch' in combination with [fastqDump](#page-3-1) or [fasterqDump](#page-1-1) to convert .sra files to .fastq.

```
## Not run:
# Run a query of GEOME first
acaoli <- queryMetadata(
  entity = "fastqMetadata",
  query = "genus = Acanthurus AND specificEpithet = olivaceus AND _exists_:bioSample",
  select=c("Event"))
#trim to 3 entries for expediency
acaoli$fastqMetadata<-acaoli$fastqMetadata[1:3,]
acaoli$Event<-acaoli$Event[1:3,]
prefetch(queryMetadata_object = acaoli)
fastqDump(queryMetadata_object = acaoli, filenames = "IDs", source = "local", cleanup = T)
## End(Not run)
```
## Description

'queryMetadata' uses HTTP to query metadata from the GEOME database. If you are looking to download associated sequences from the SRA, you must include 'fastqMetadata' as one of the entities searched (this is done by default) and you should include "\_exists\_:bioSample" within your query statement to find only samples with associated SRA sequences

## Usage

```
queryMetadata(entity = "Sample", projects = list(),
 expeditions = list(), select = list("fastqMetadata"), query = "",
 source = NULL, page = 0, limit = "10000")
```
## Arguments

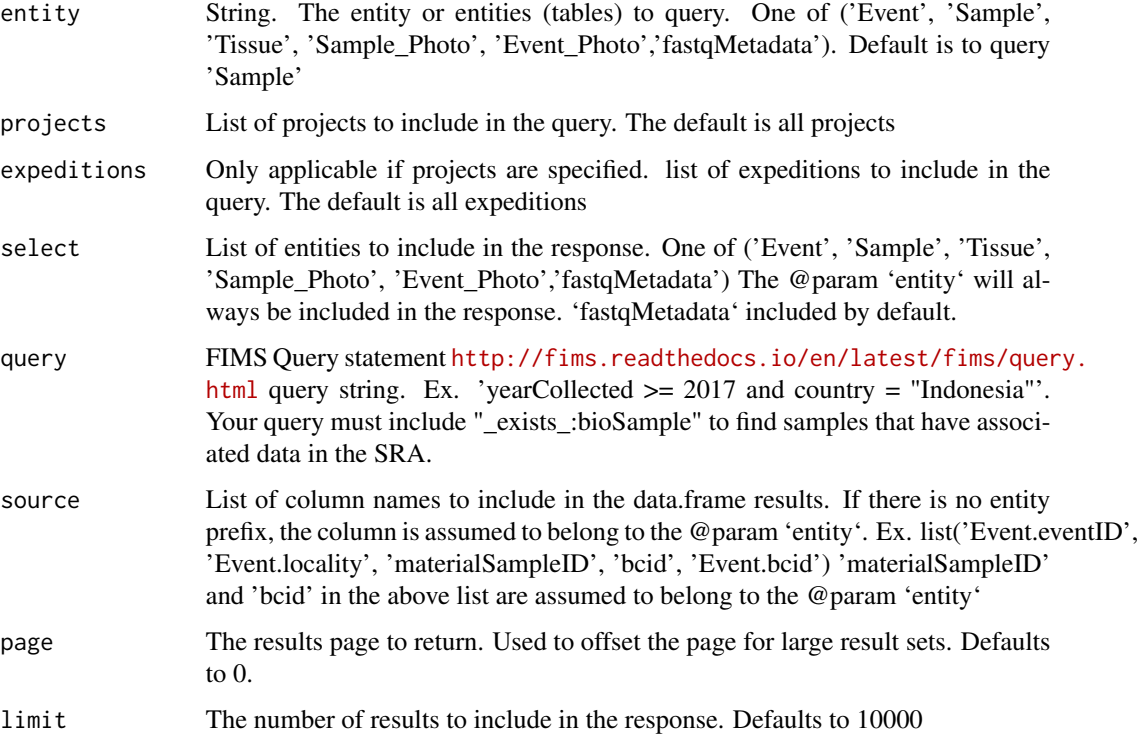

#### Value

a list object with each entity (table) as a dataframe object

## <span id="page-10-0"></span>querySanger 11

## Examples

```
## Not run:
df <- queryMetadata('Sample', projects=list(1), expeditions=list("acaach_CyB_JD", "acajap_CyB_JD"))
df <- queryMetadata('Sample', names=list("materialSampleID", "bcid"), query="Chordata")
df <- queryMetadata('Sample', projects=list(1), expeditions=list("acajap_CyB_JD"),
                    names=list("bcid"), query="yearCollected=2008")
df <- queryMetadata('Sample', select=list('Event', 'Tissue'), names=list("bcid"),
                    query="yearCollected=2008")
df <- queryMetadata('fastqMetadata', select=list('Event', 'Sample', 'Tissue'),
                    query="_exists_:bioSample")
acaoli <- queryMetadata(
    entity = "fastqMetadata",
    query = "genus = Acanthurus AND specificEpithet = olivaceus AND _exists_:bioSample",
    select=c("Event"))
## End(Not run)
```
querySanger *Query Sanger sequences directly from the GEOME database*

## Description

For Sanger sequence data (typically of mitochondrial origin), it is possible to store the sequence directly within GEOME. 'querySanger()' allows you to download this sequence data into a DNAbin object, as well as to your working directory as a FASTA-formatted file.

## Usage

```
querySanger(locus, projects = list(), expeditions = list(),
 query = ")
```
## Arguments

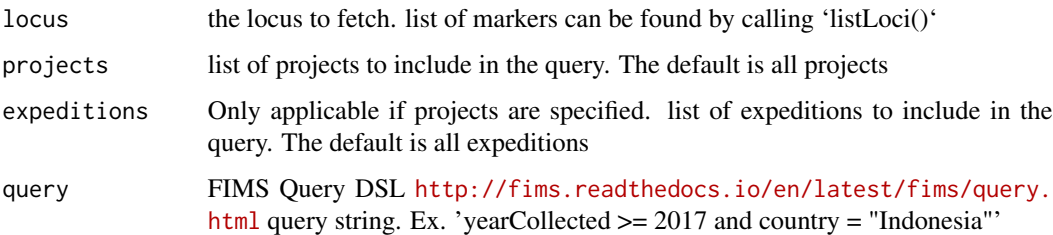

## Value

a DNAbin object, which is a fairly standard form for storing DNA data in binary format. It will also download a FASTA-formatted file to your working directory.

```
## Not run:
data <- querySanger(
   locus = 'CYB', projects=list(1),
    expeditions=list("acaach_CyB_JD", "acajap_CyB_JD"),
    query="yearCollected >= 2008")
data <- querySanger(locus = 'CO1', query = "genus = Linckia AND specificEpithet = laevigata" )
```

```
## End(Not run)
```
# <span id="page-12-0"></span>Index

fasterqDump, [2,](#page-1-0) *[5](#page-4-0)*, *[9](#page-8-0)* fastqDump, *[3](#page-2-0)*, [4,](#page-3-0) *[9](#page-8-0)* listEntities, [6](#page-5-0)

listExpeditions, [7](#page-6-0) listLoci, [7](#page-6-0) listProjects, [8](#page-7-0)

prefetch, *[3](#page-2-0)*, *[5](#page-4-0)*, [8](#page-7-0)

queryMetadata, *[2](#page-1-0)*, *[4](#page-3-0)*, *[8](#page-7-0)*, [10](#page-9-0) querySanger, [11](#page-10-0)